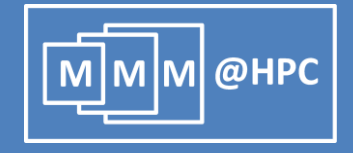

# **UNICORE-Based Integrated Application Services for Multiscale Materials Modeling**

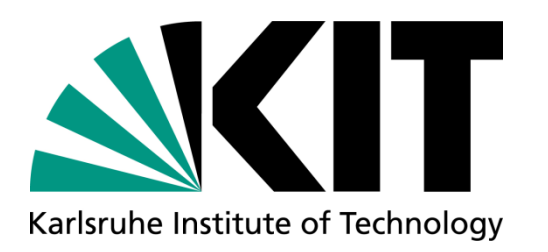

Ivan Kondov, Robert Maul, Stefan Bozic, Velimir Meded, and Wolfgang Wenzel Karlsruhe Institute of Technology, Germany

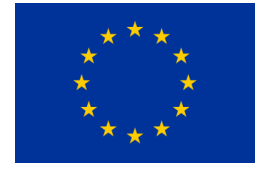

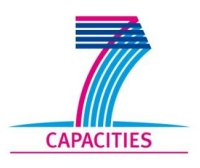

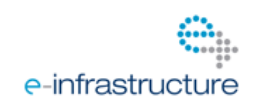

The project MMM@HPC is funded by the 7th Framework Programme of the European Commission within the Research Infrastructures with grant agreement number RI-261594.

#### **Overview**

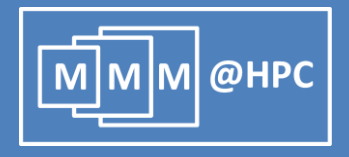

- **Motivation**
- **Project MMM@HPC overview**
- Approach based on UNICORE middleware
	- **GridBeans**
	- **Workflows**
	- Data flow management and license management
- Example: Simulation of Organic Light Emitting Diodes (OLEDs)
- **E** Conclusions and outlook

#### **The challenges**

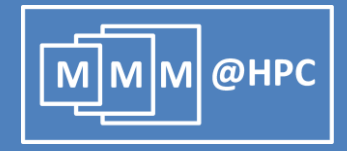

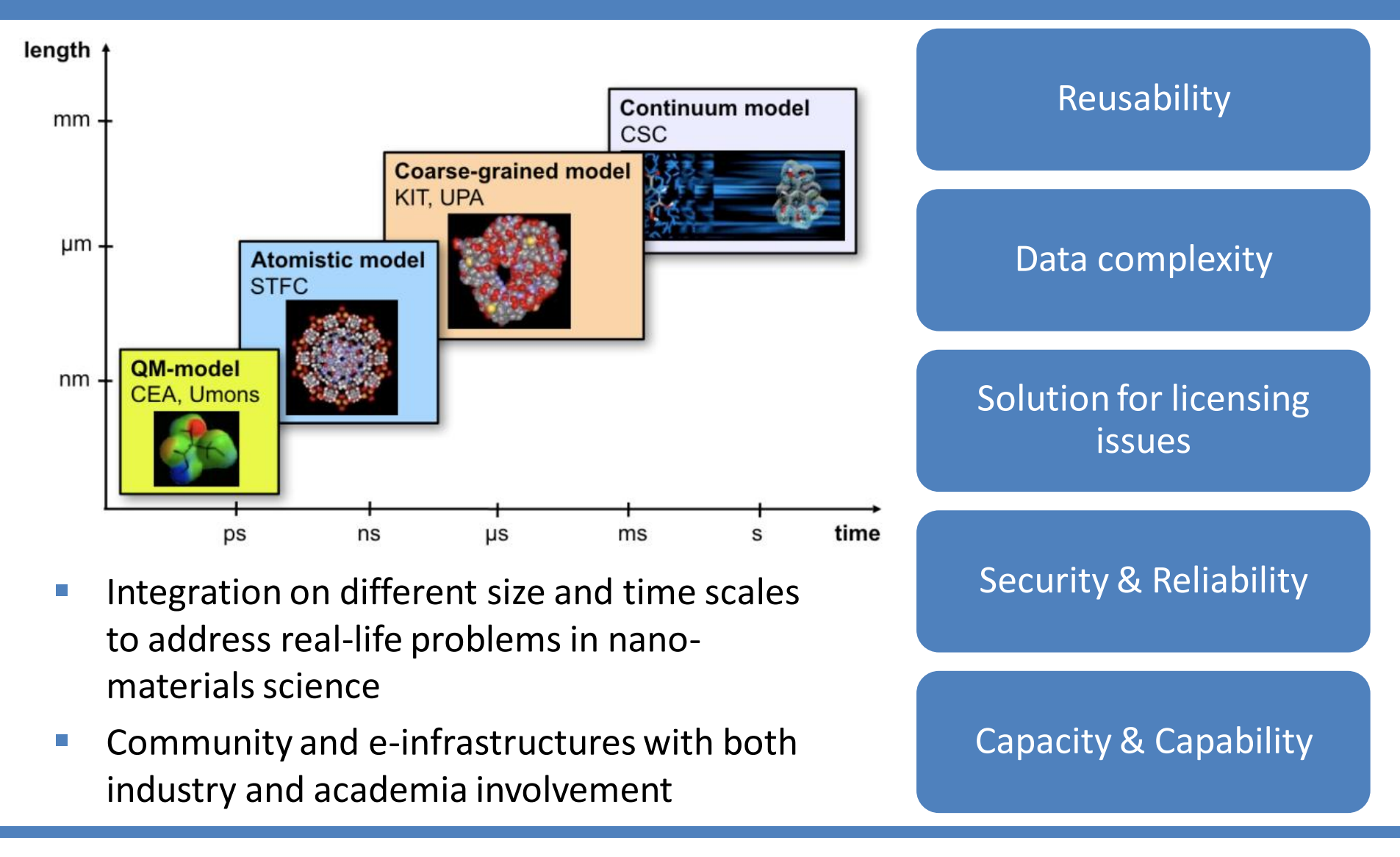

# **MMM@HPC project overview**

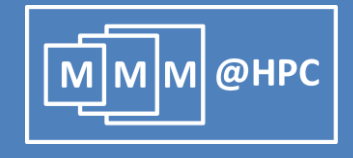

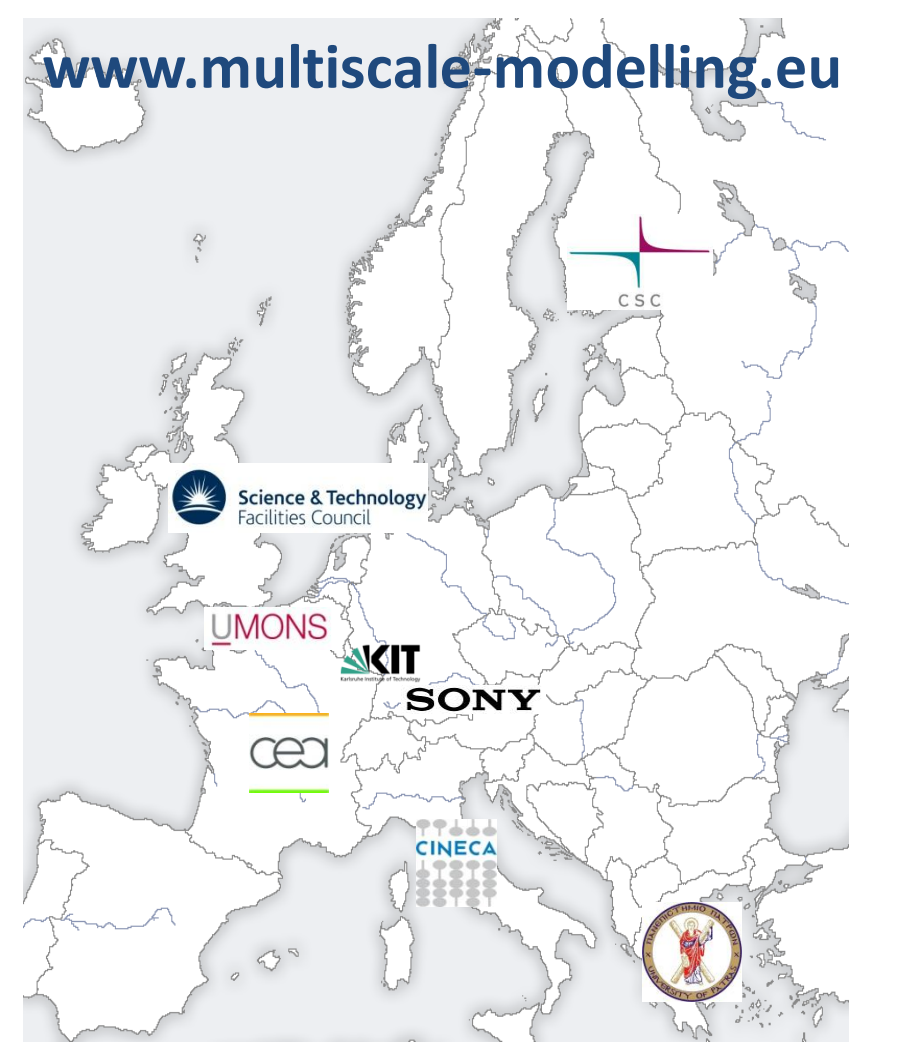

- **HPC centres: CINECA, CSC, KIT and** KIST (Korea)
- **Nodelling and code developing** groups: University Mons, CEA, CSC, STFC, University Patras, KIT
- Industrial partners and users: CEA, SONY, KIT, project MINOTOR
- **Cooperating projects: PRACE,** MINOTOR, D-Grid and NGI-DE

Korea Institute of Science and Technology

**Our approach**

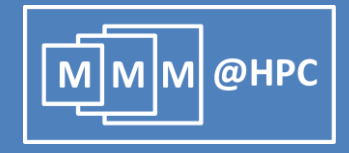

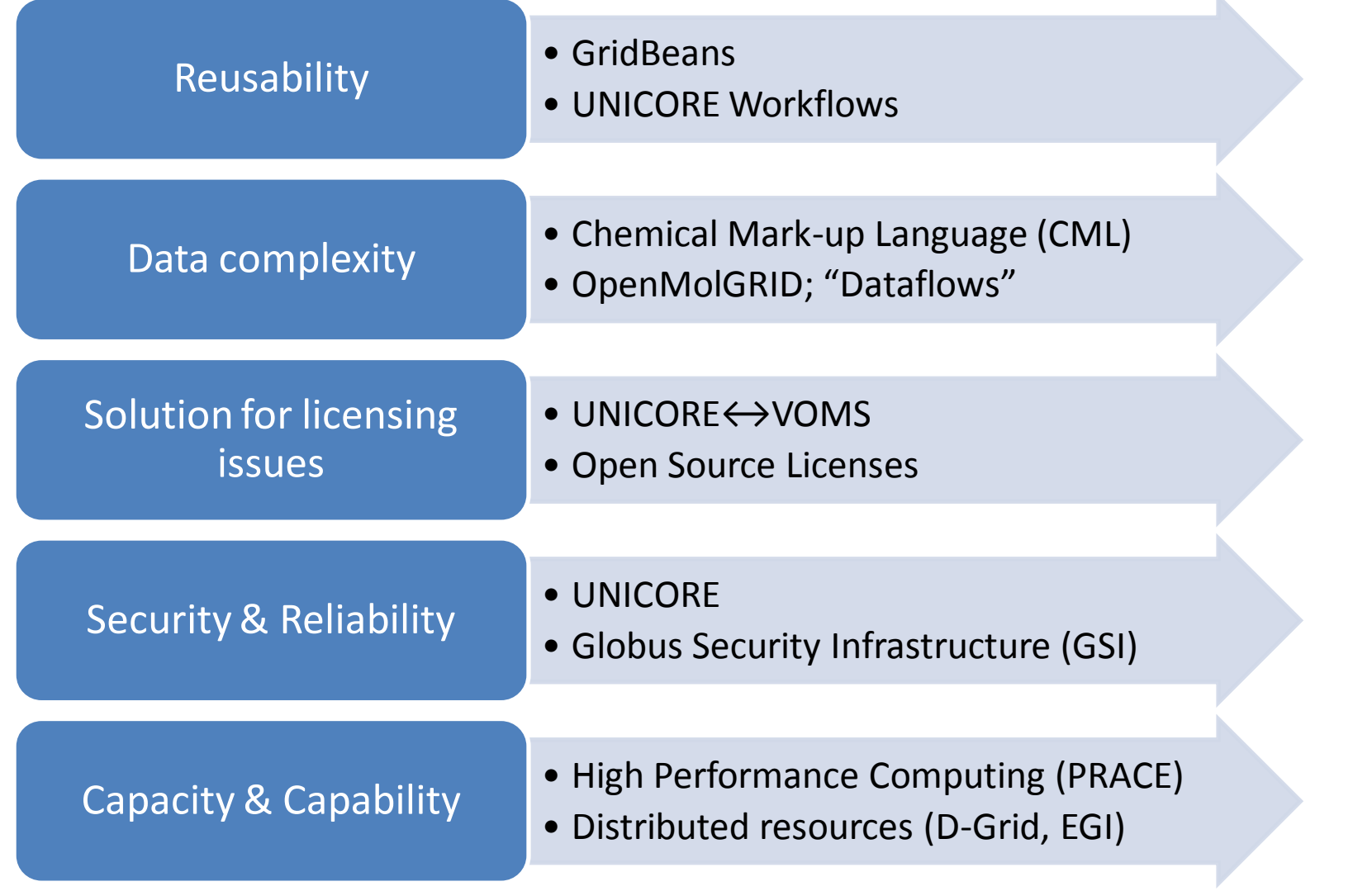

via UNICORE services

A. Streit et al. UNICORE 6 - Recent and Future Advancements Annals of Telecommunications 65 (11-12), 757-762 (2010) .

# **Concept for application integration: UNICORE**

- Provision of simulation tools and services that can be combined in many different application workflows
- Adaptable, reusable and extendable interfaces & workflows based on UNICORE
	- Access distributed HPC resources

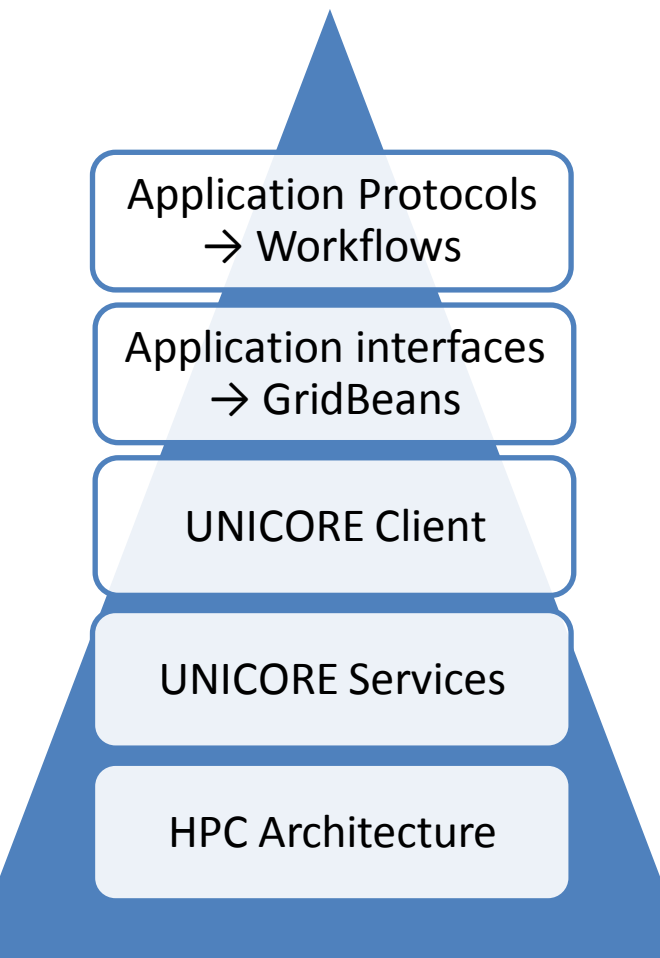

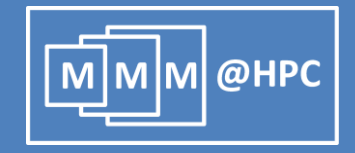

#### **Reusable application interfaces: GridBeans**

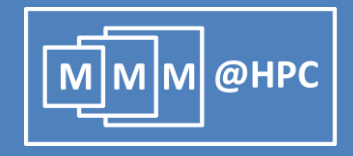

- GridBeans are plug-ins designed to decouple scientific applications from the underlying (changing) grid protocols
- Once implemented GridBeans can be used with the UNICORE Rich Client
- **Different application** workflows can access the same GridBean
- Different GridBeans can be used at the same node of a workflow

R. Ratering et al., "GridBeans: Support e-Science and Grid Applications", Proceedings of the Second IEEE International Conference on e-Science and Grid Computing (e-Science'06), p. 45, IEEE 2006

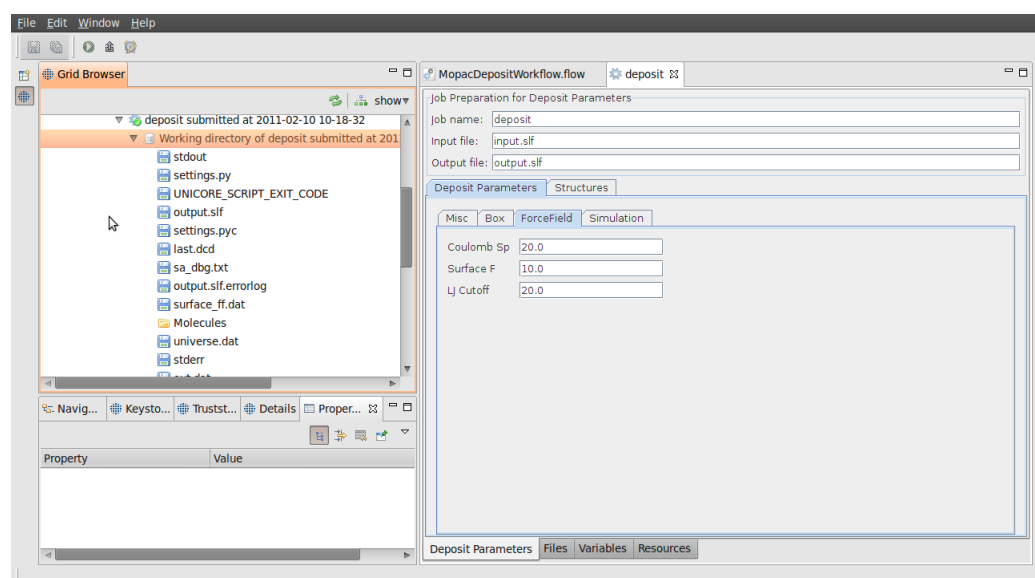

The GUI of DEPOSIT GridBean developed in MMM@HPC

# **Application protocols: UNICORE workflows**

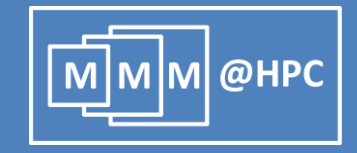

#### UNICORE Client layer

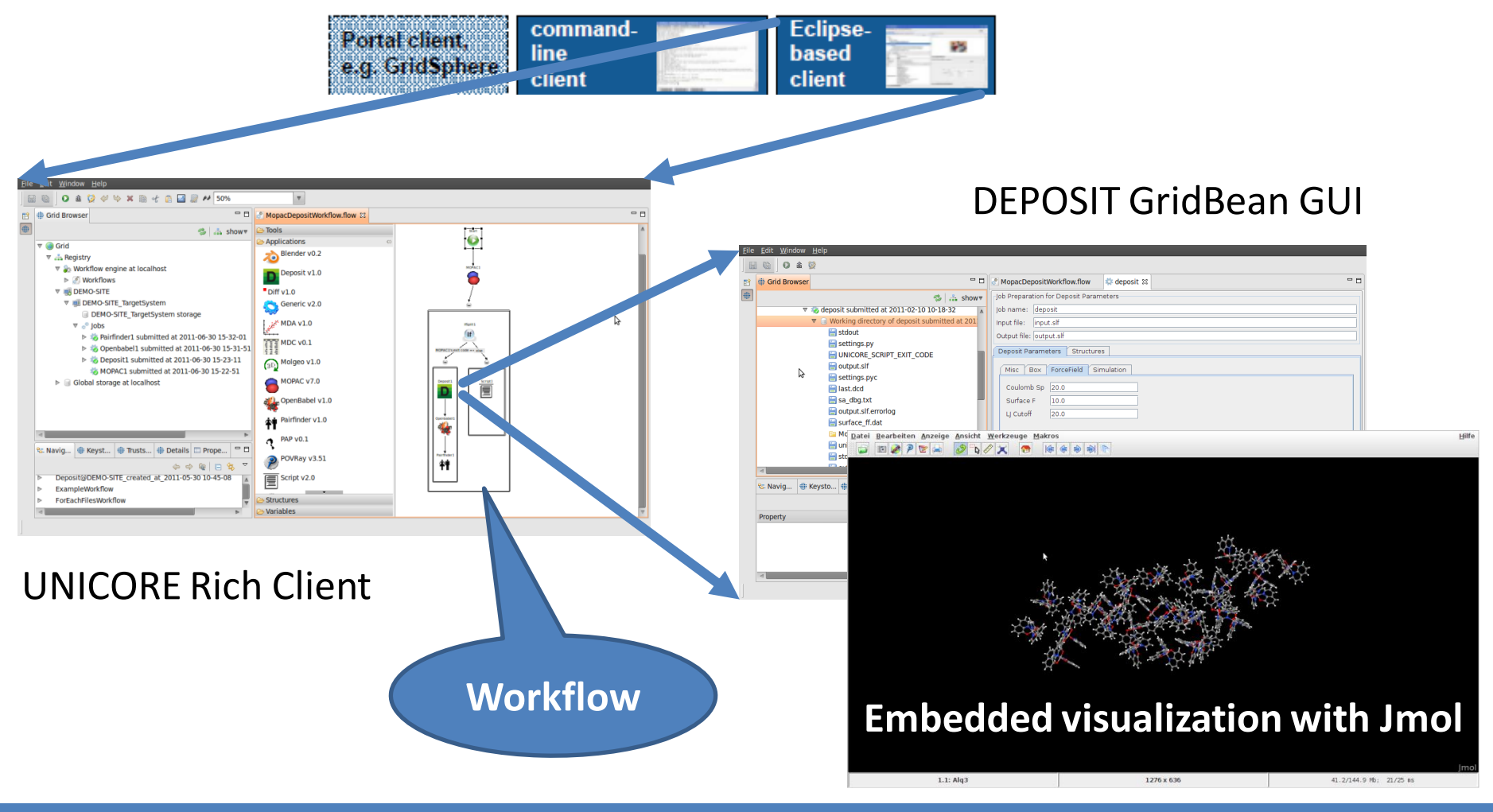

08/07/2011 Ivan Kondov – UNICORE Summit, Torun, Poland, July 7, 2011 Servey And The State of the State of State S

#### **Data exchange and licensing issues**

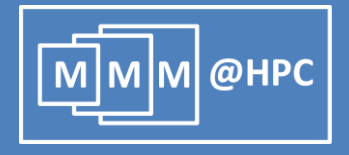

- Data standards
	- Pursue to employ Chemical Markup Language (CML)
- **Data flow management with OpenMolGRID** S. Sild et al., LNCS 3470, 464, Springer (2005); S. Sild et al., J. Chem. Inf. Model., 46, 953 (2006).
	- Provides client and server components for UNICORE
	- Currently supports different applications and formats
	- Extensible for further formats
- **Further data models are being evaluated** 
	- MEMOPS (UML based) R. Fogh et al., J. Integr. Bioinf. 7, 123 (2010).
- **License management** 
	- Complex authorization matrix
	- VOMS with UNICORE (UVOS and SAML) is being evaluated

# **OLED: Simulation protocol**

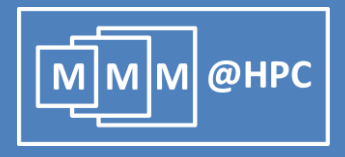

#### **OLED Simulations**

- QM/MM interface simple: no covalent bond breaking
- **MM/KMC interface complex,** but conceptually simple
- **KMC/FEA interface necessary** to simulate whole device

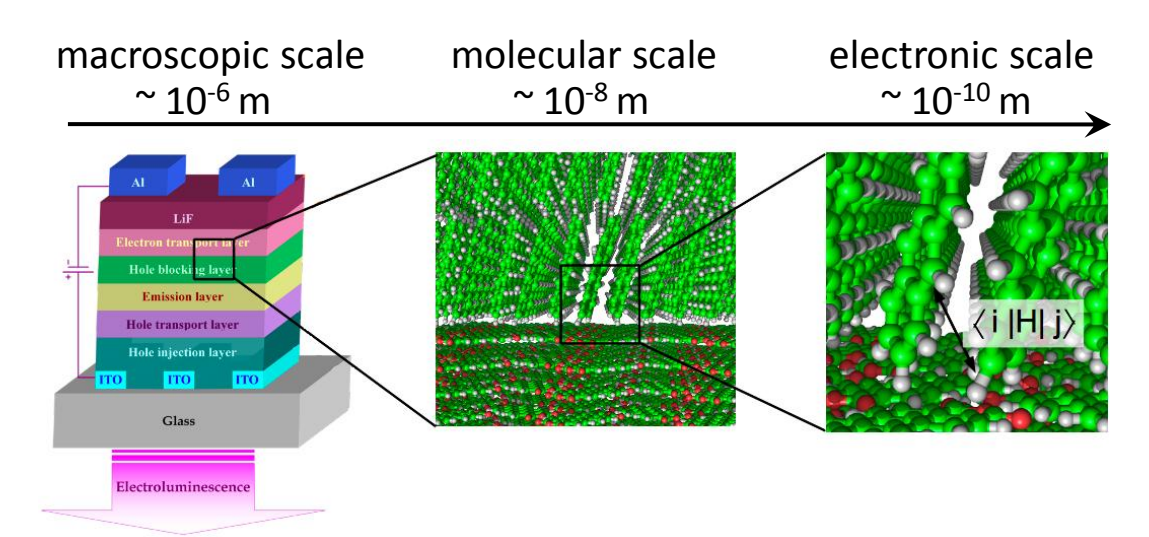

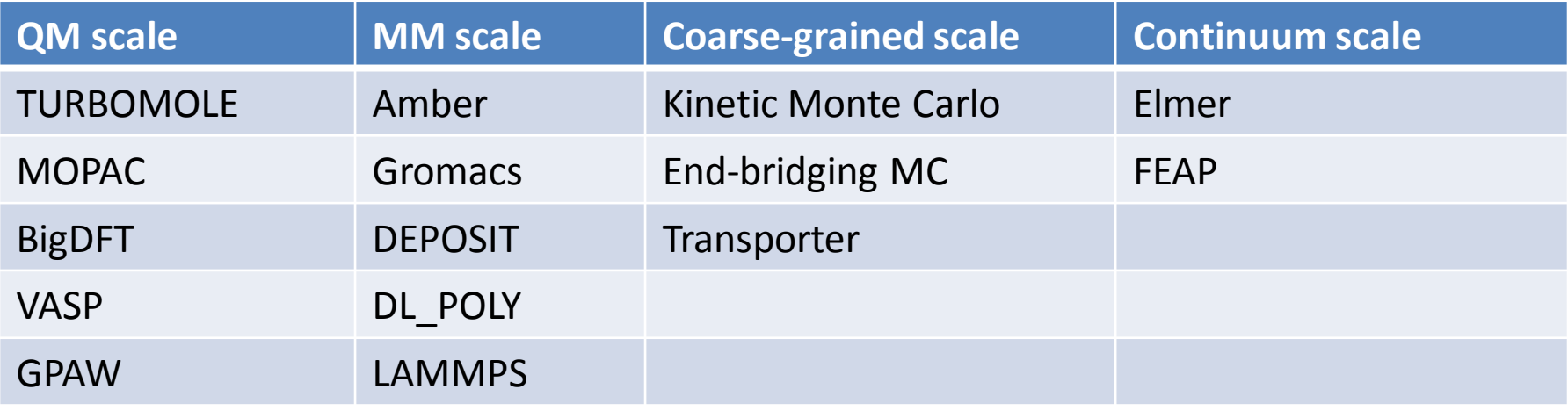

# **Charge transport in Alq<sup>3</sup> disordered films**

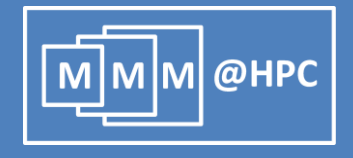

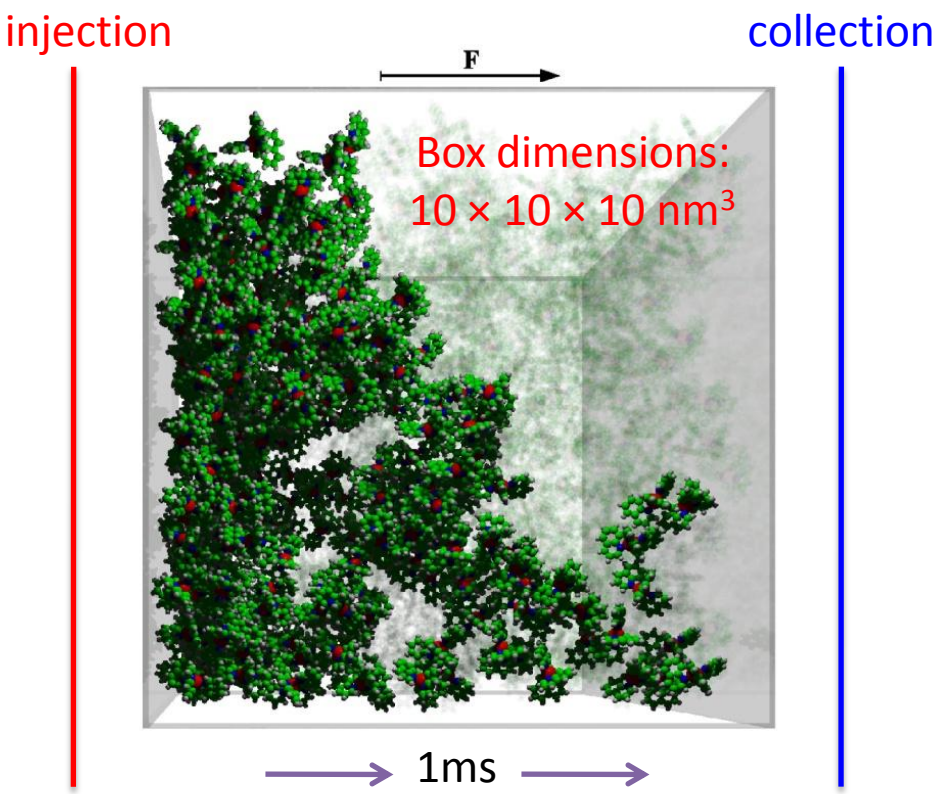

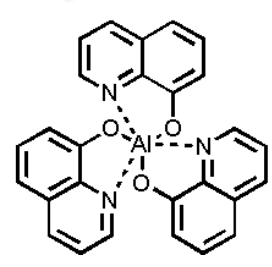

J. J. Kwiatkowski, J. Nelson, H. Li, J. L. Bredas, W. Wenzel, and C. Lennartz, Phys. Chem. Chem. Phys., 2008, 10, 1852–1858.

- **Film deposition (or MD)** 
	- Generate disordered film morphologies
	- Optimization via Metropolis & simulated annealing
- QM calculations of hopping sites
	- Calculate HOMO, LUMO, LUMO+1 etc energies.
	- Electronic couplings reorganization energies
	- Calculate charge hopping rates
- Kinetic Monte Carlo (KMC)
	- Calculate charge (electron-hole) mobility
	- Calculate current density

#### **The workflow**

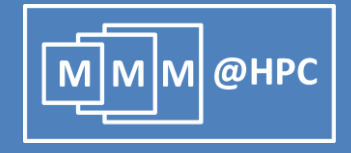

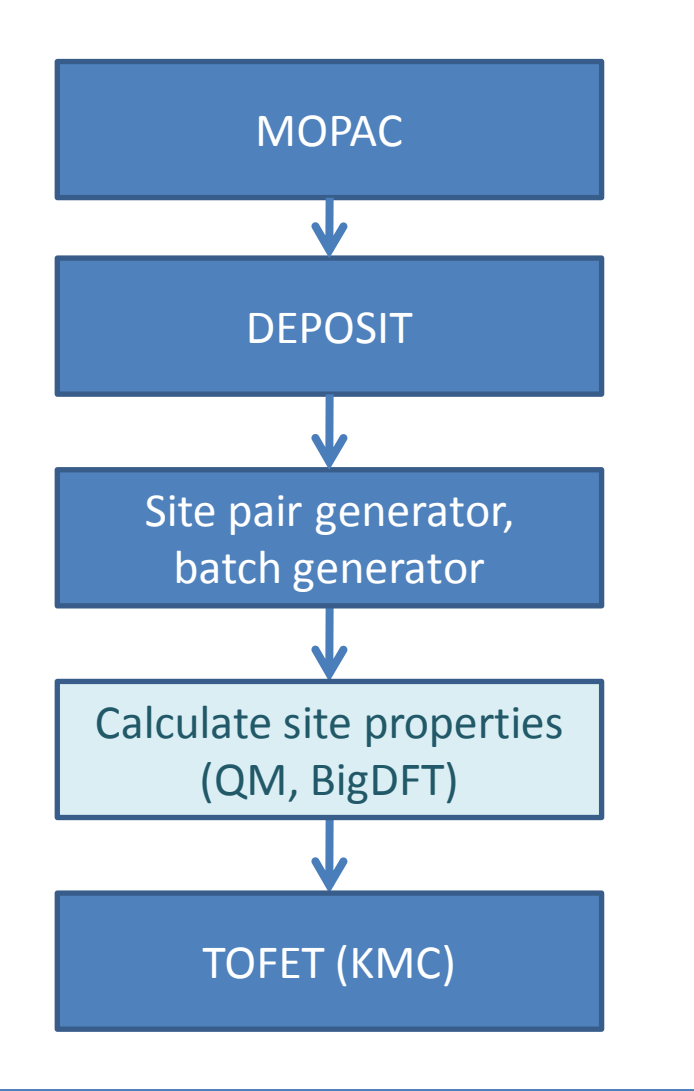

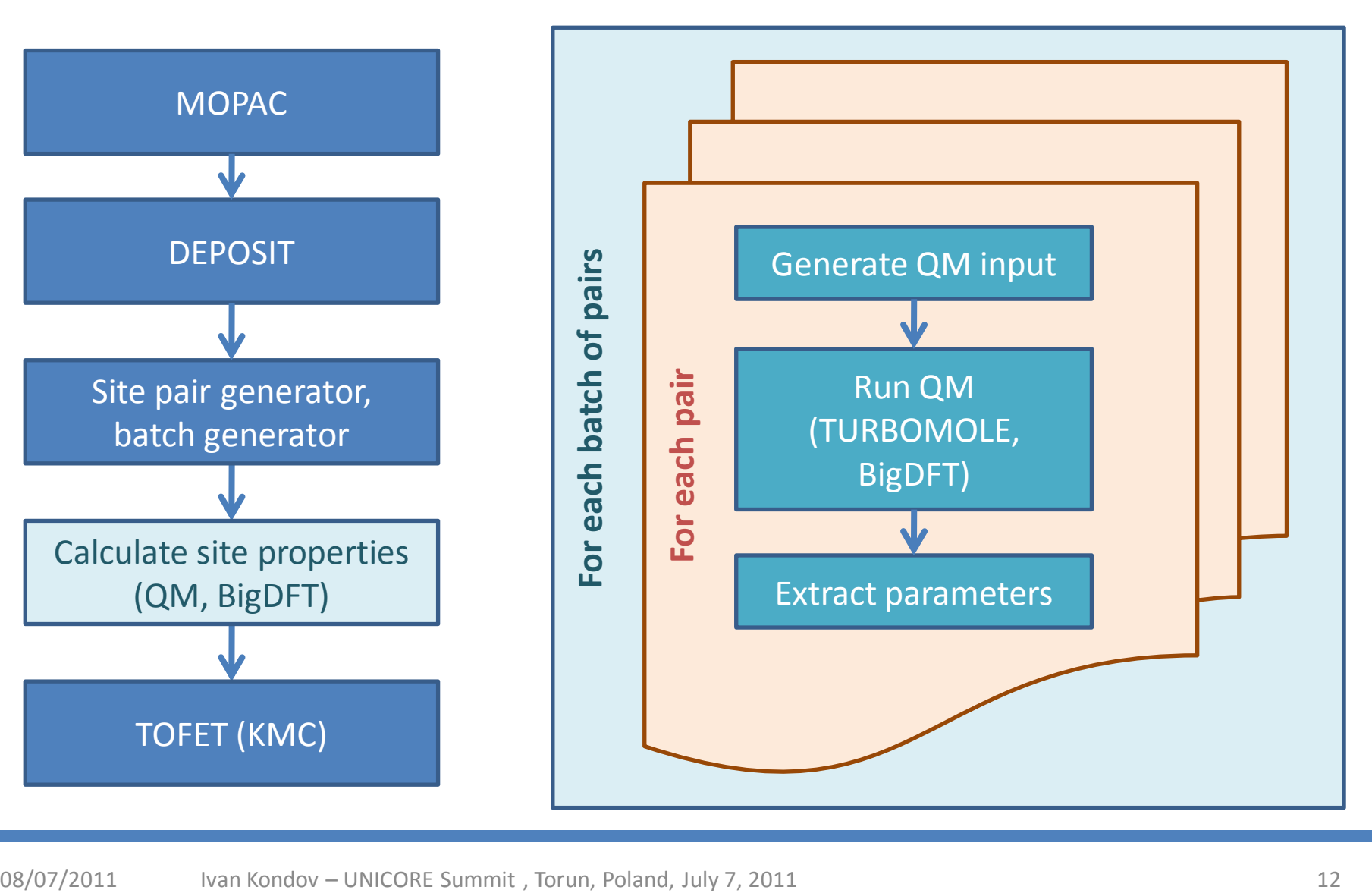

#### **Realization: GridBeans and Workflow**

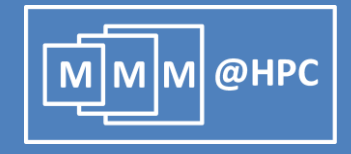

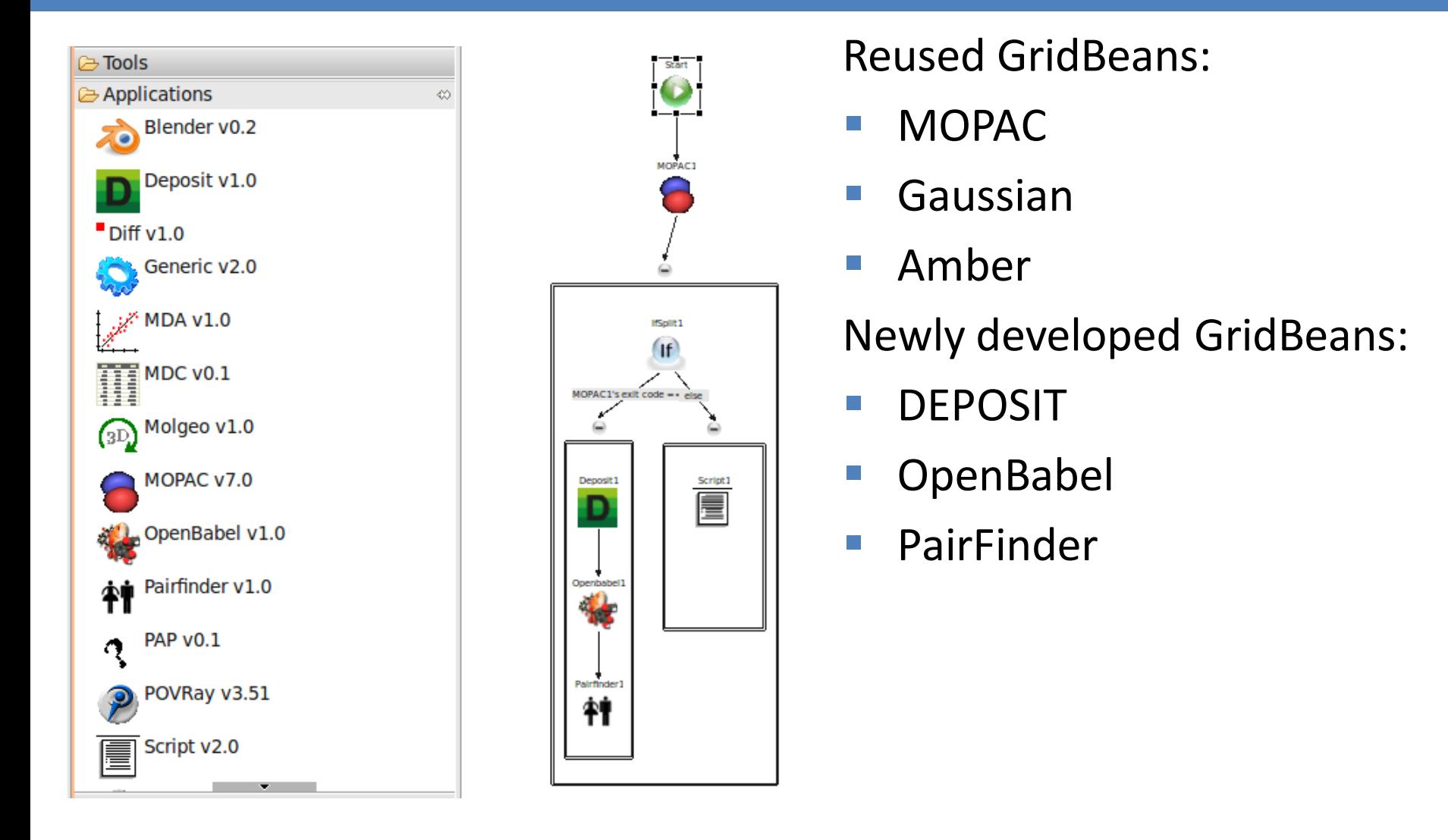

#### **Conclusions and Outlook**

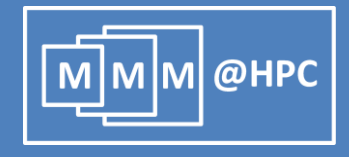

- **New GridBeans**
- **Working workflow for OLED** simulations
- Integration of the FEM step into the OLED workflow
- **Proof-of-principle simulation** of whole OLED devices
- **Deployment and test** operation of the workflow

#### **Acknowledgments**

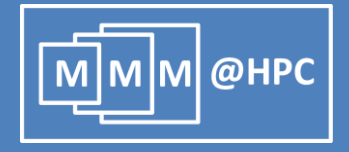

- All consortium partners in MMM@HPC
- **Funding from the EC**

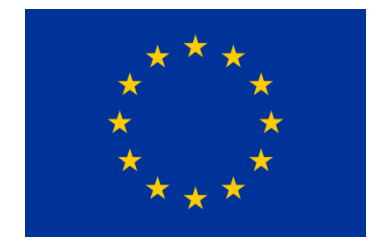

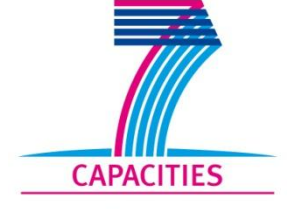

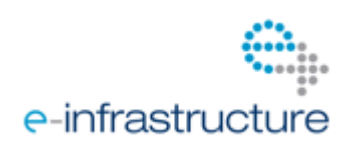

**Partner projects, supporting infrastructures and software** 

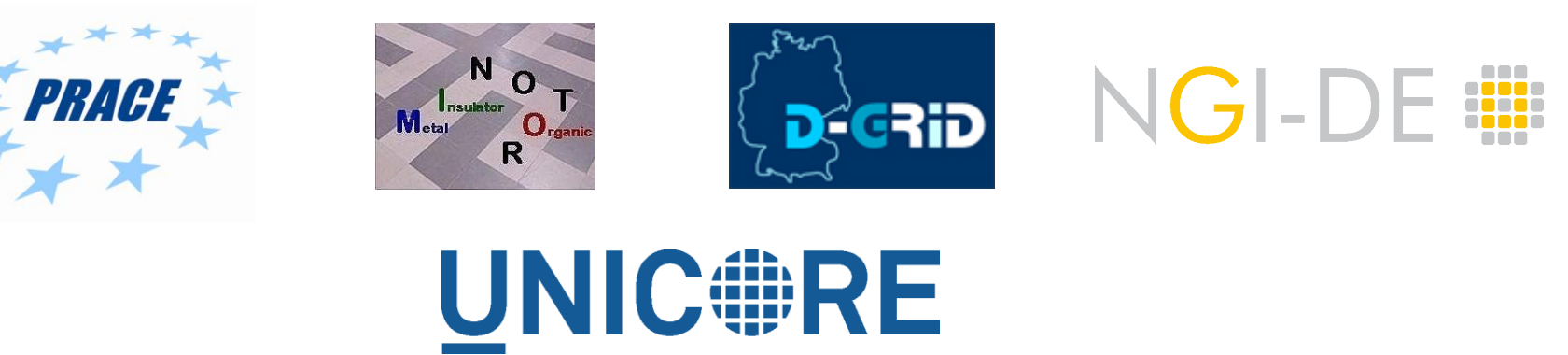